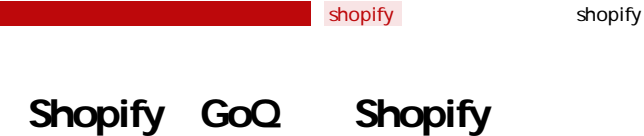

## **Shopify**

※自動での注文データ同期には「**APIオプション**」のご契約が必要となります。

API

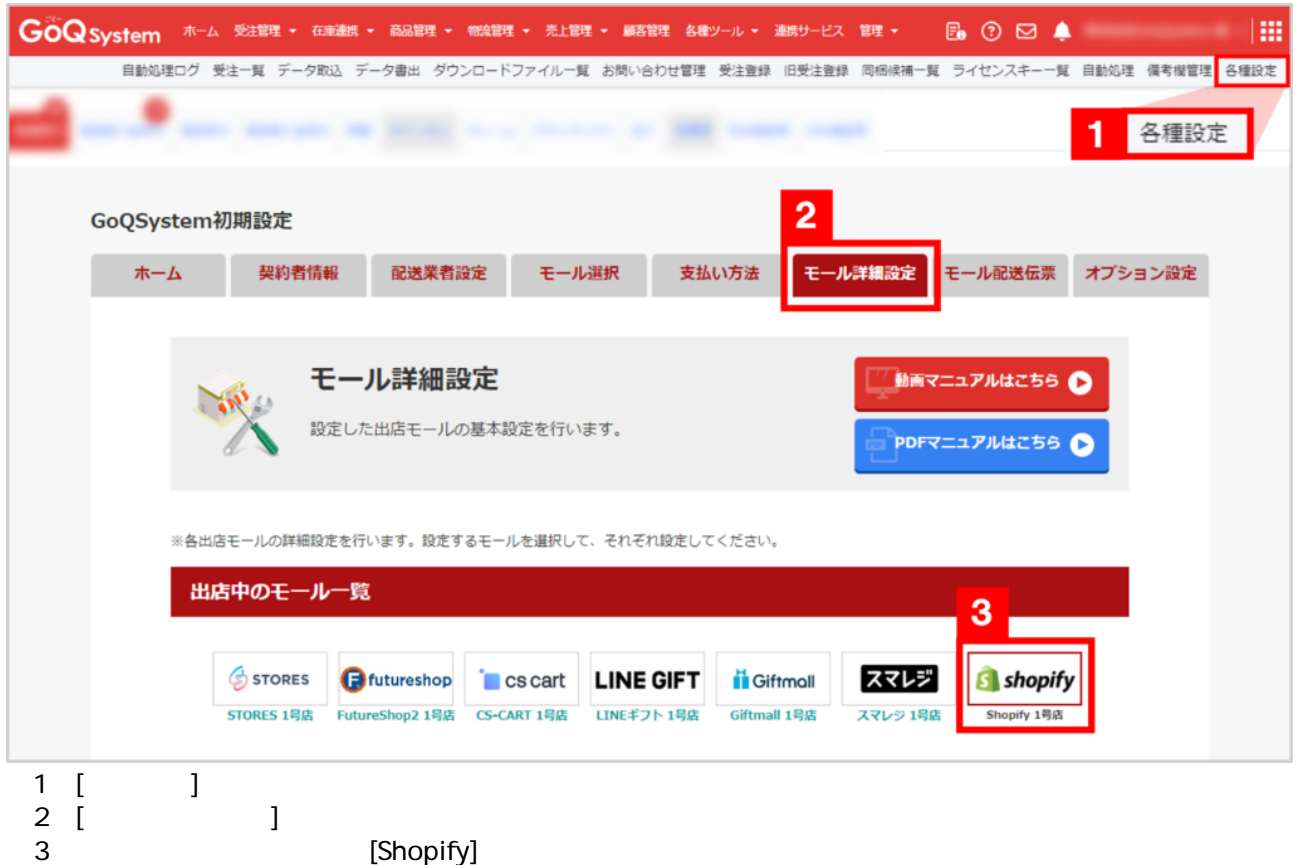

外部システム連携設定 受注API ○ 利用しない ◎ 利用する APIアクセス設定 トップURL https://unotestsotre.myshopify.com/ アクセスキー取得済み インストールページゼ からアクセスキーを再取得する<br>アクセスキー取得済み ※事前にShopify管理画面からGoQSystemのアプリをアンインストールしてください。 アクセスキー  $\sqrt{7}$ 受注を取得する日数 旧分 自動取得 □ 自動取得 30分 >  $\overline{4}$ ✔ 自動書き出し 自動書き出し コ暑各を編集する 5 設定を保存して次へ進む

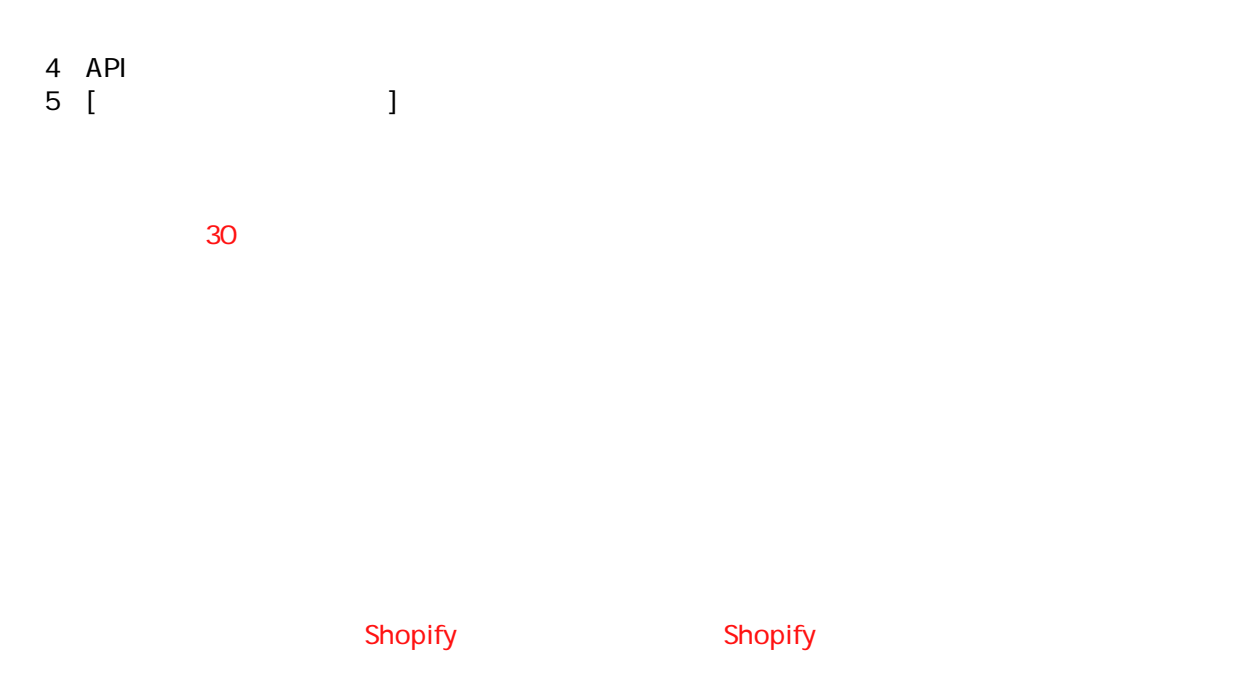

## API

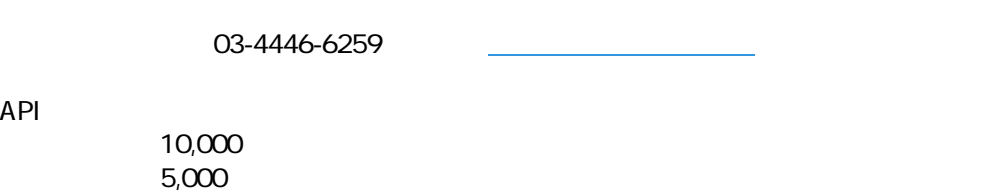

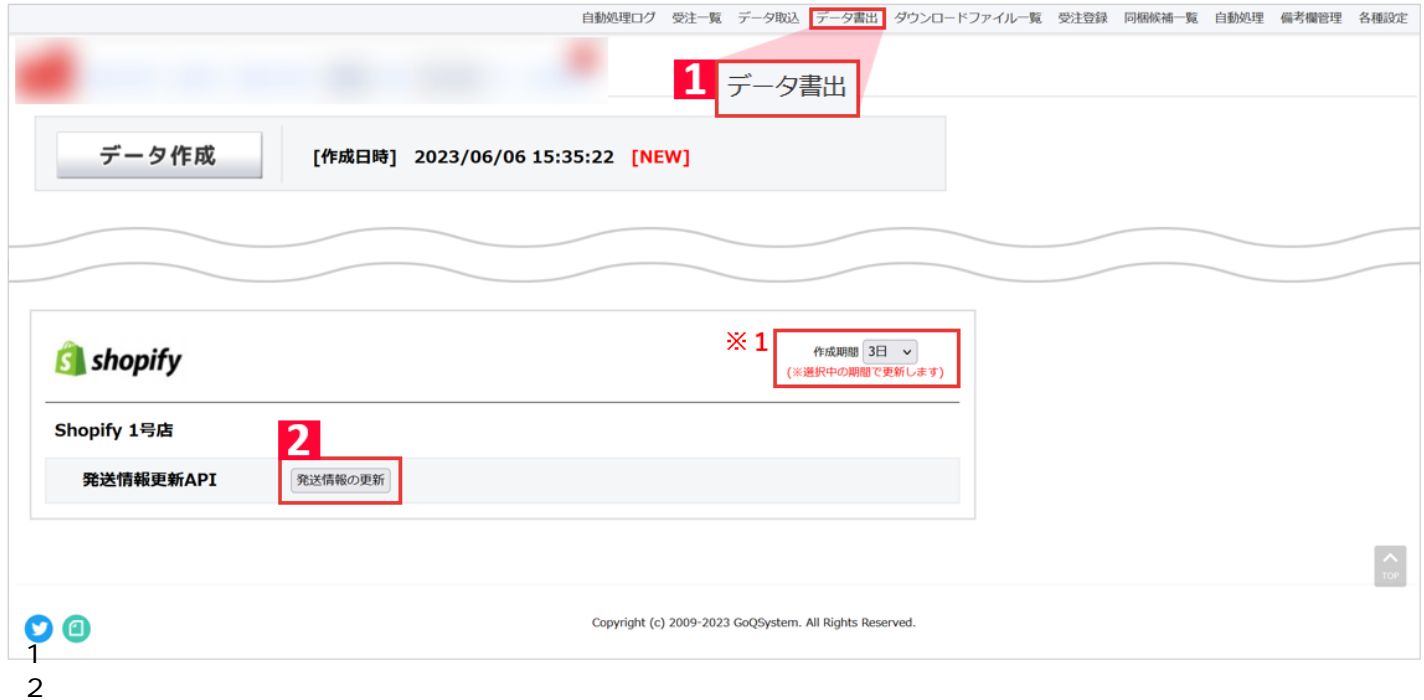

 $\mathsf{Shopify} \hspace{10mm} \mathsf{Shopify}$